# **GD0-110Q&As**

Certification Exam for EnCE Outside North America

### **Pass Guidance Software GD0-110 Exam with 100% Guarantee**

Free Download Real Questions & Answers **PDF** and **VCE** file from:

**https://www.leads4pass.com/gd0-110.html**

### 100% Passing Guarantee 100% Money Back Assurance

Following Questions and Answers are all new published by Guidance Software Official Exam Center

**63 Instant Download After Purchase** 

- **@ 100% Money Back Guarantee**
- 365 Days Free Update

**Leads4Pass** 

800,000+ Satisfied Customers

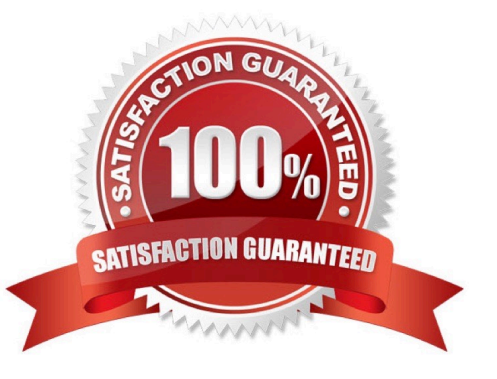

## **Leads4Pass**

#### **QUESTION 1**

A file extension and signature can be manually added by:

- A. Right-clicking on a file and selecting dd.? 5LJKWFOLFNLQJRQDILOHDQGVHOHFWLQJ ? GG
- B. Using the new file signature feature under file signatures.
- C. Using the new library feature under hash libraries.
- D. Using the new set feature under hash sets.

Correct Answer: B

#### **QUESTION 2**

Which of the following statements is more accurate?

A. The ecycle Bin increases the chance of locating the existence of a file on a computer. The recycle Bin increases the chance of locating the existence of a file on a computer.

B. The ecycle Bin reduces the chance of locating the existence of a file on a computer. The recycle Bin reduces the chance of locating the existence of a file on a computer.

Correct Answer: A

#### **QUESTION 3**

The following keyword was typed in exactly as shown. Choose the answer(s) that would be found. All search criteria have default settings.

- A. TomJ@hotmail.com
- B. Tomorrow
- C. Tom
- D. Stomp

Correct Answer: ABCD

#### **QUESTION 4**

A case file can contain hard drive images?

A. 1

B. 5

### **Leads4Pass**

C. 10

D. any number of

Correct Answer: D

#### **QUESTION 5**

When an EnCase user double-clicks on a file within EnCase what determines the action that will result?

- A. The setting in the evidence file.
- B. Both a and b.
- C. The settings in the case file.
- D. The settings in the FileTypes.ini file.

Correct Answer: D

[Latest GD0-110 Dumps](https://www.leads4pass.com/gd0-110.html) [GD0-110 Practice Test](https://www.leads4pass.com/gd0-110.html) [GD0-110 Study Guide](https://www.leads4pass.com/gd0-110.html)